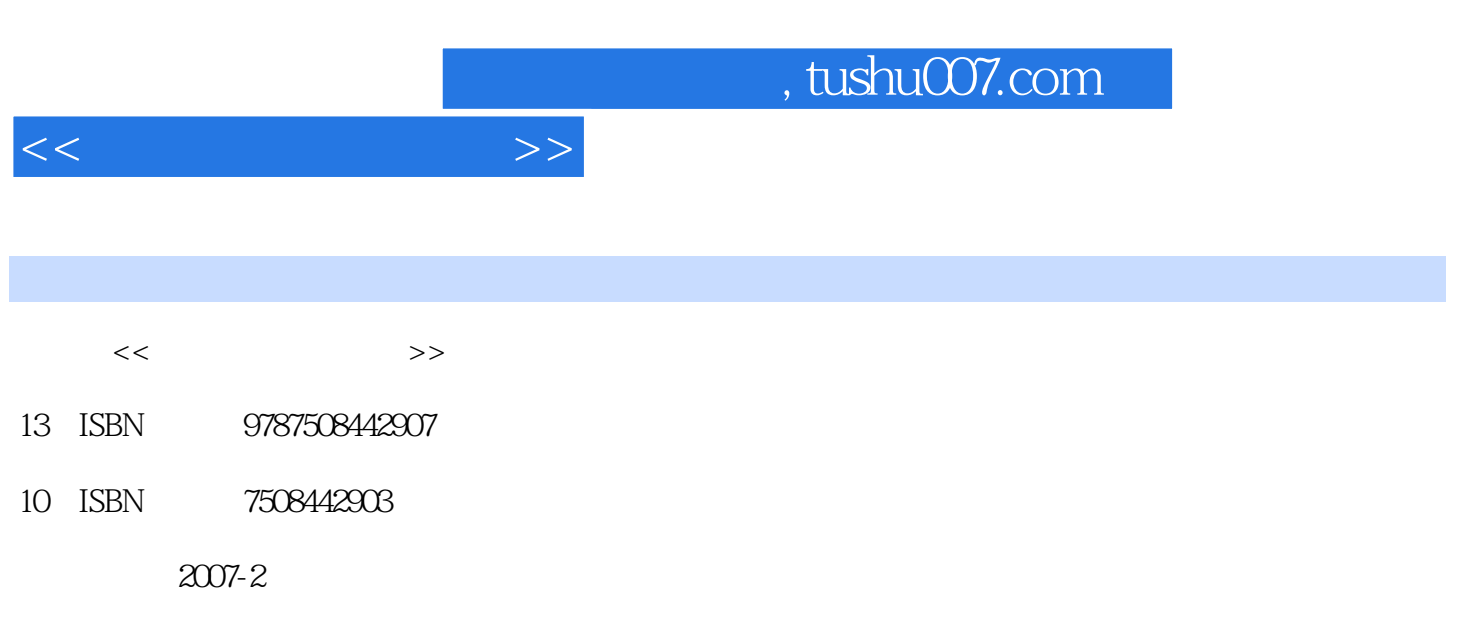

页数:327

PDF

更多资源请访问:http://www.tushu007.com

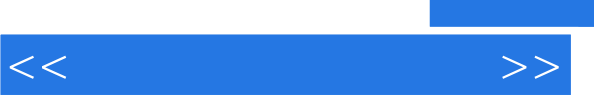

- $\mathcal{M}$  $\kappa$  $\mathfrak{m}$  and  $\mathfrak{m}$  ,  $\mathfrak{m}$  "多媒体技术及数字图像处理系列"在知识结构方面力求覆盖计算机多媒体技术、多媒体软件开  $\Lambda$  , and the contract of  $\Lambda$  is a contract of  $\Lambda$  in the  $\Lambda$  $(2)$
- $3$  $4$
- $\alpha$  2006
	-
	-

 $\mu$ 

 $\frac{1}{\sqrt{2}}$ 

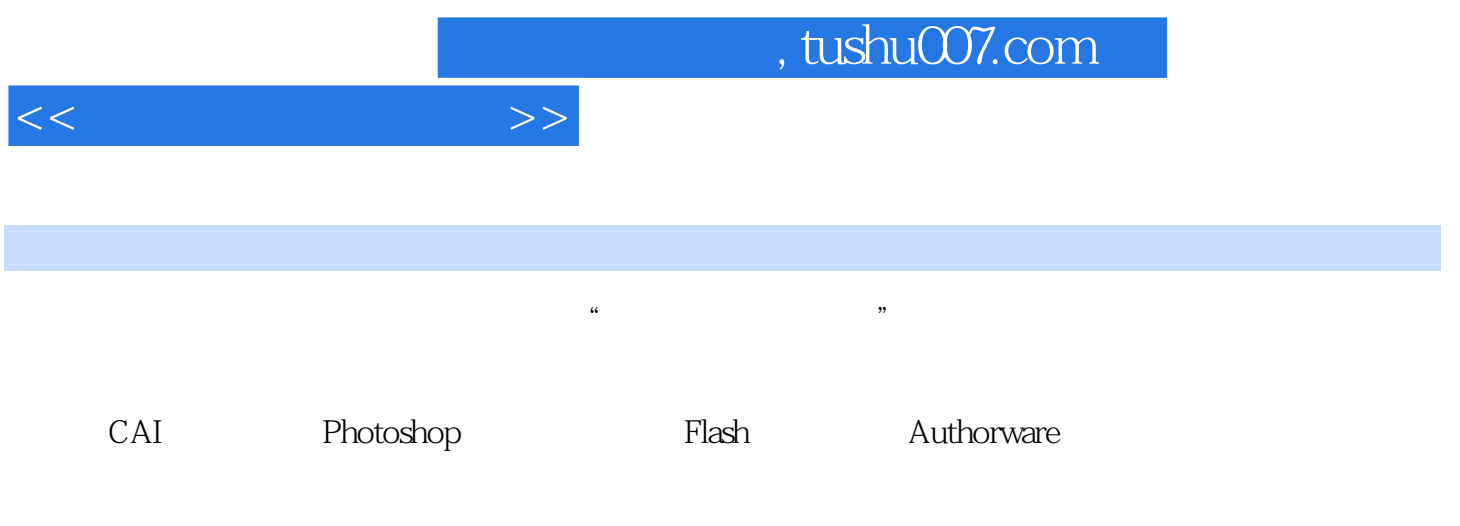

 $12$  $\kappa$  and  $\kappa$  be the set of  $\kappa$  set of  $\kappa$  and  $\kappa$ 

, tushu007.com

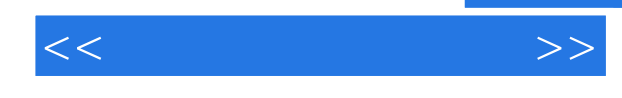

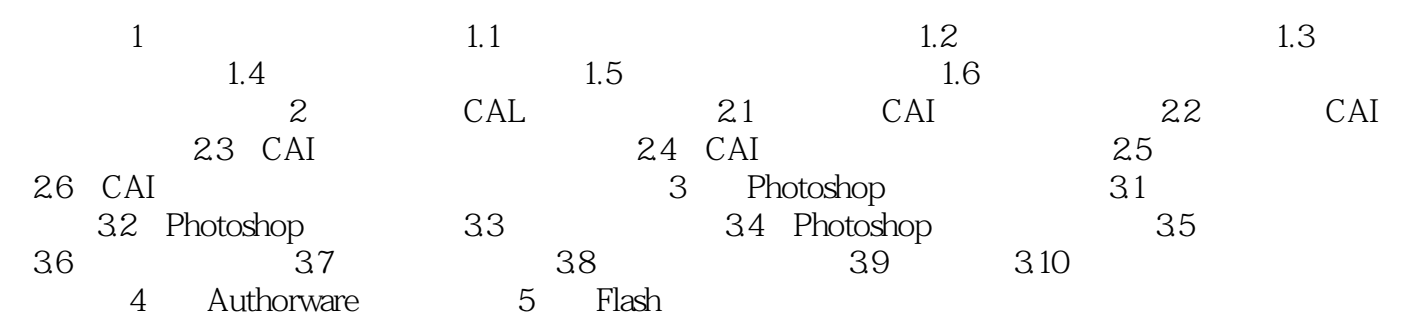

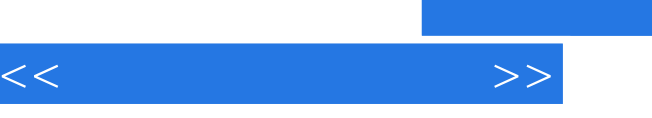

## and tushu007.com

- 
- 
- 
- 
- 
- 

 $\frac{1}{\sqrt{2}}$ 

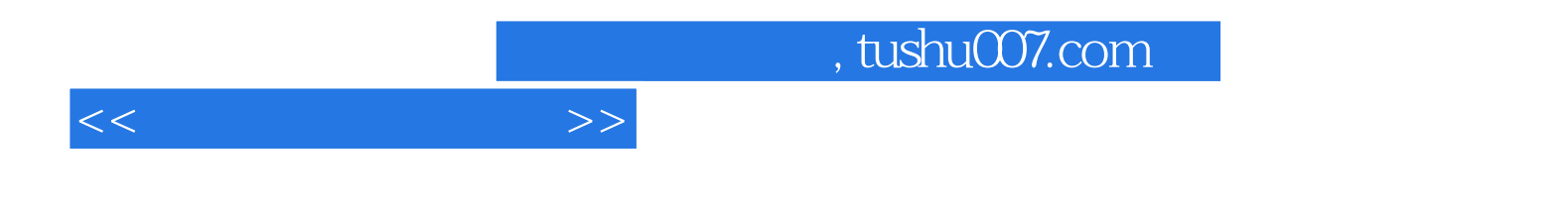

本站所提供下载的PDF图书仅提供预览和简介,请支持正版图书。

更多资源请访问:http://www.tushu007.com